#### *Table of Contents*

- *2. Government to Government Services Online Login*
- *3. Account Maintenance Menu*
- *4. Create an End User Account*
- *5. Create an End User Account Cont.*
- *6. Create an End User Account Cont.*
- *7. Create an End User Account Cont.*
- *8. Create an End User Account Cont.*
- *9. Create a Sponsor Account*
- *10. Search Accounts*
- *11. Search Results*
- *12. Account Summary*
- *13. Modify an End User Account*
- *14. Modify an End User Account Cont.*
- *15. Modify an End User Account Cont.*
- *16. Modify an End User Account Cont.*
- *17. Modify My Account*
- *18. Change Password*

#### *Government to Government Services Online Login*

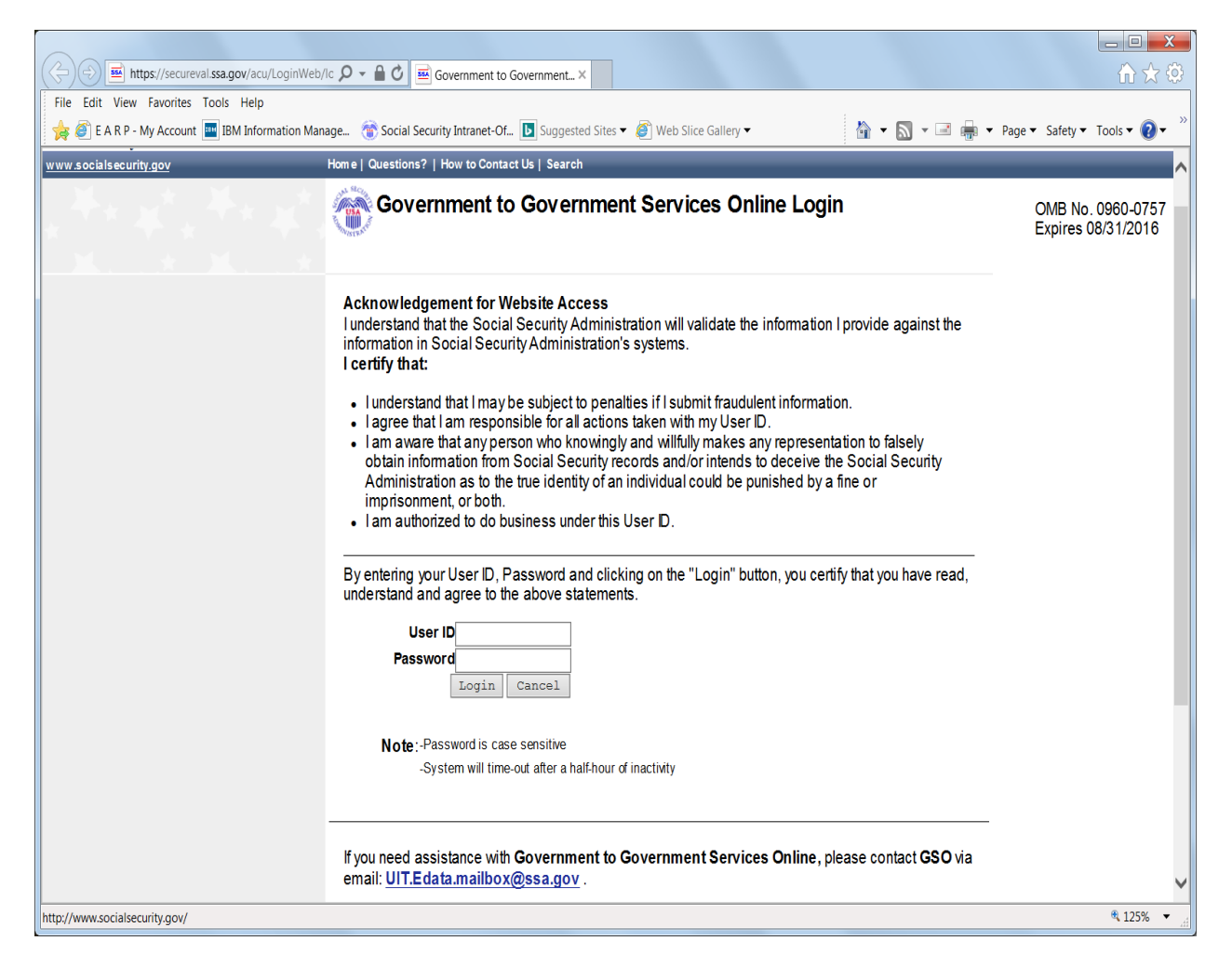

#### *Account Maintenance Menu*

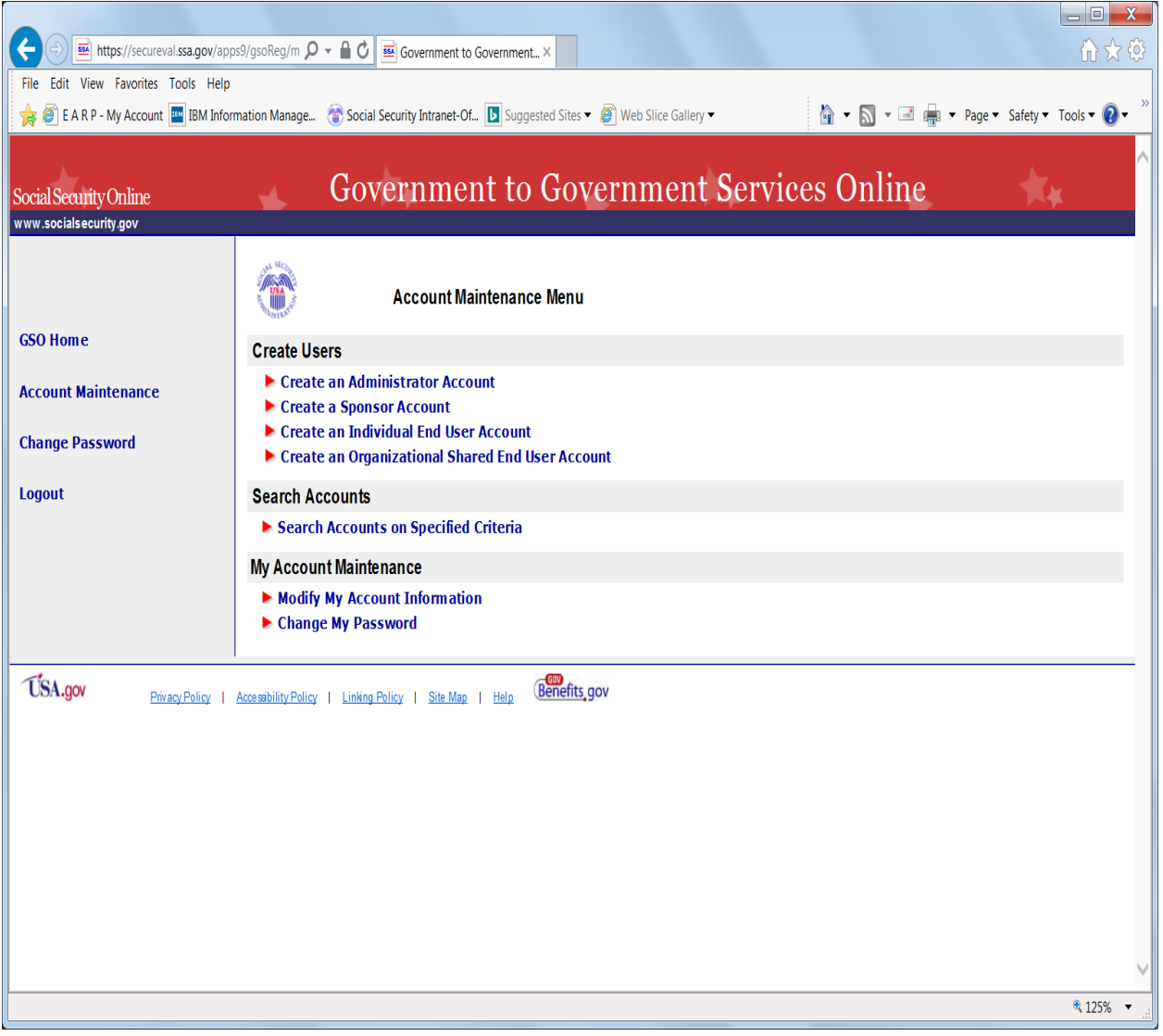

#### *Create an End User Account*

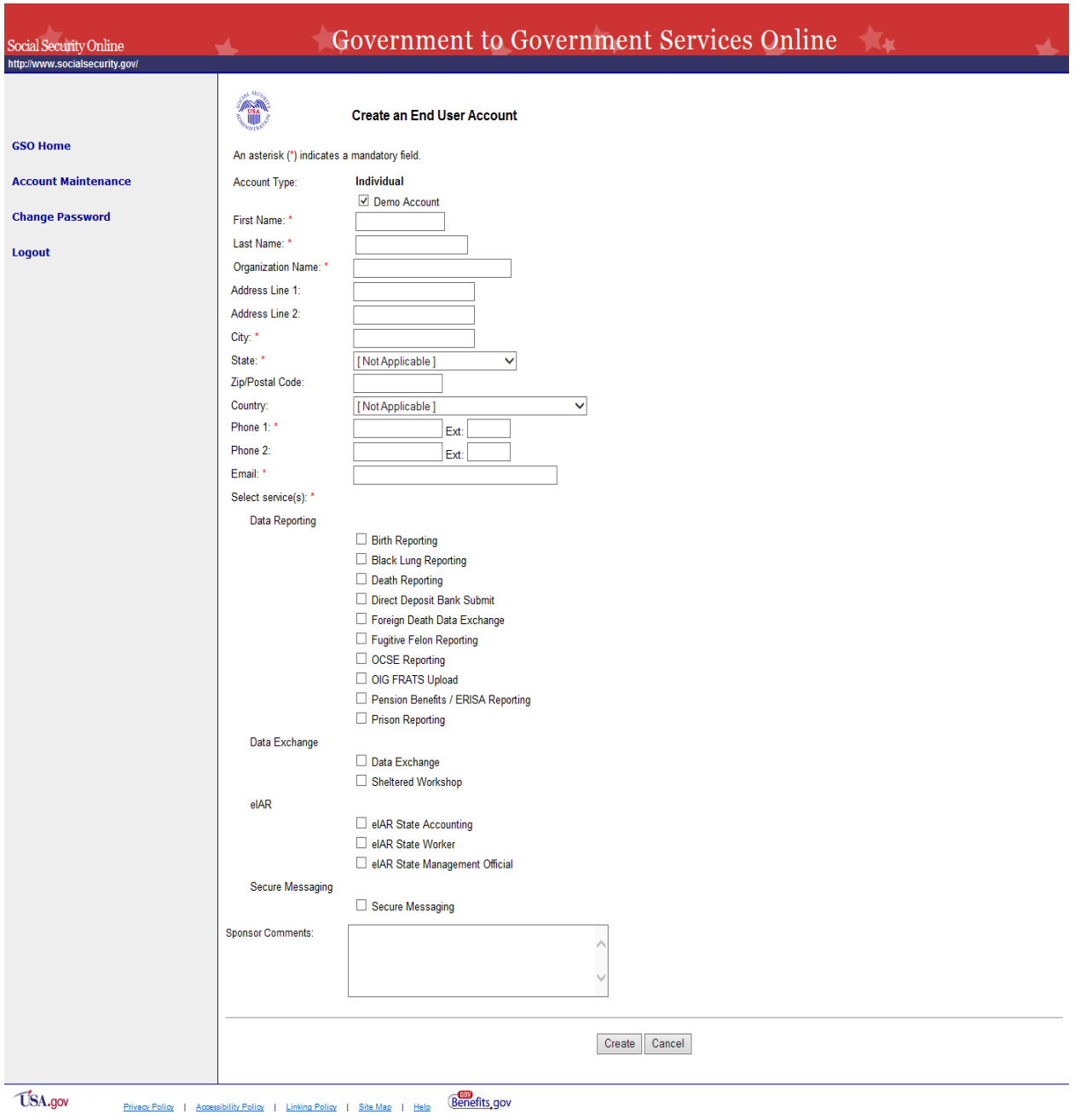

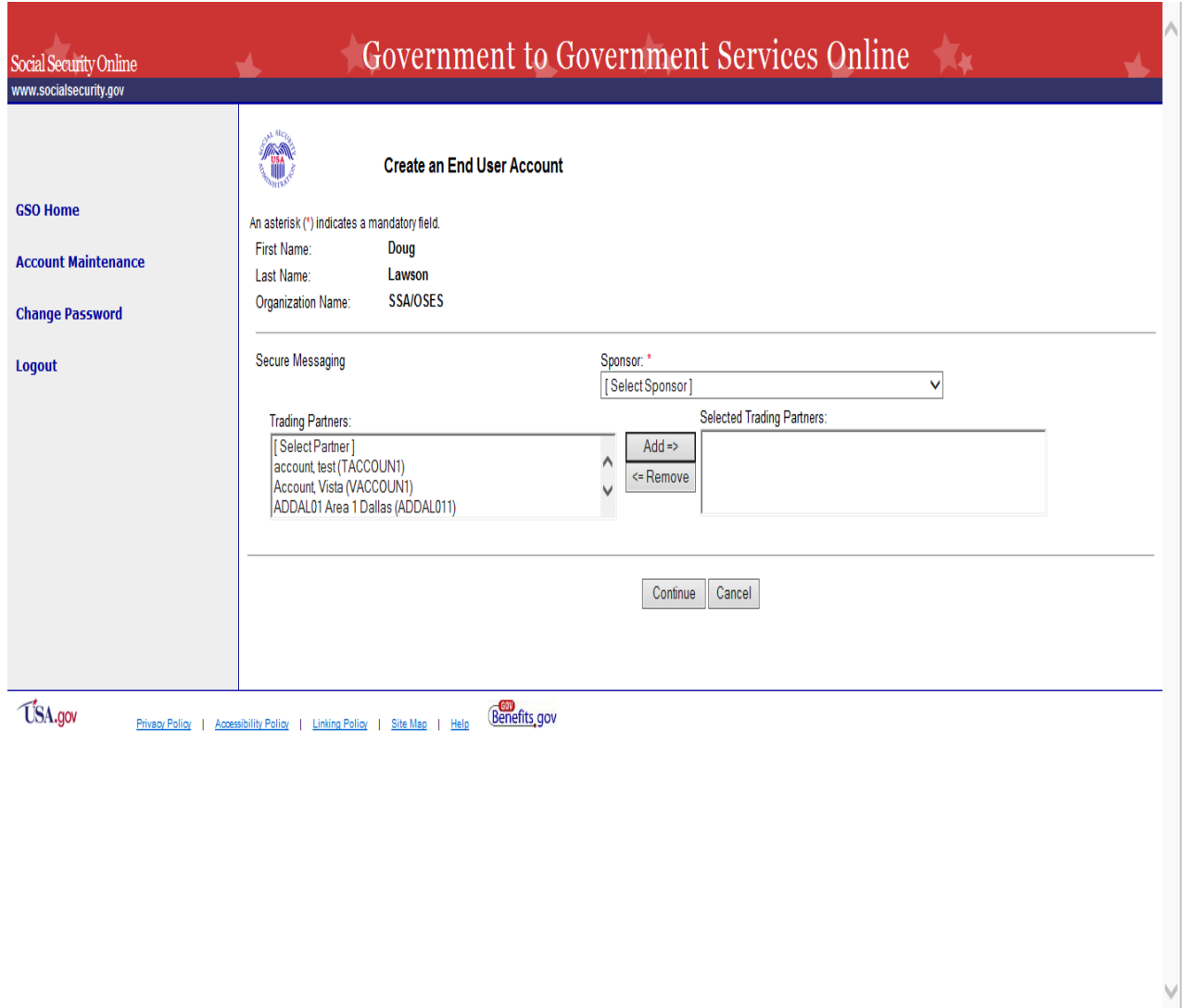

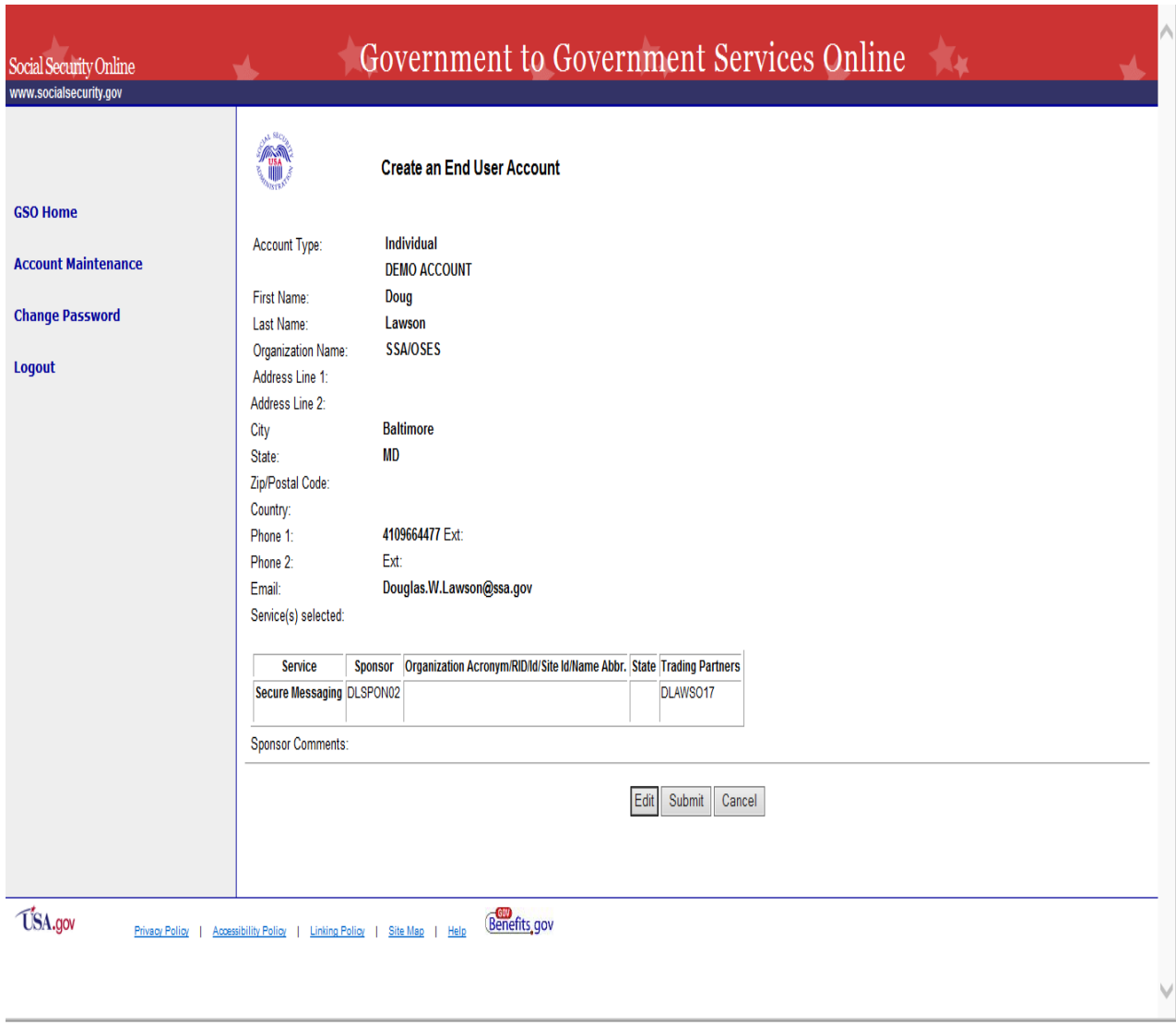

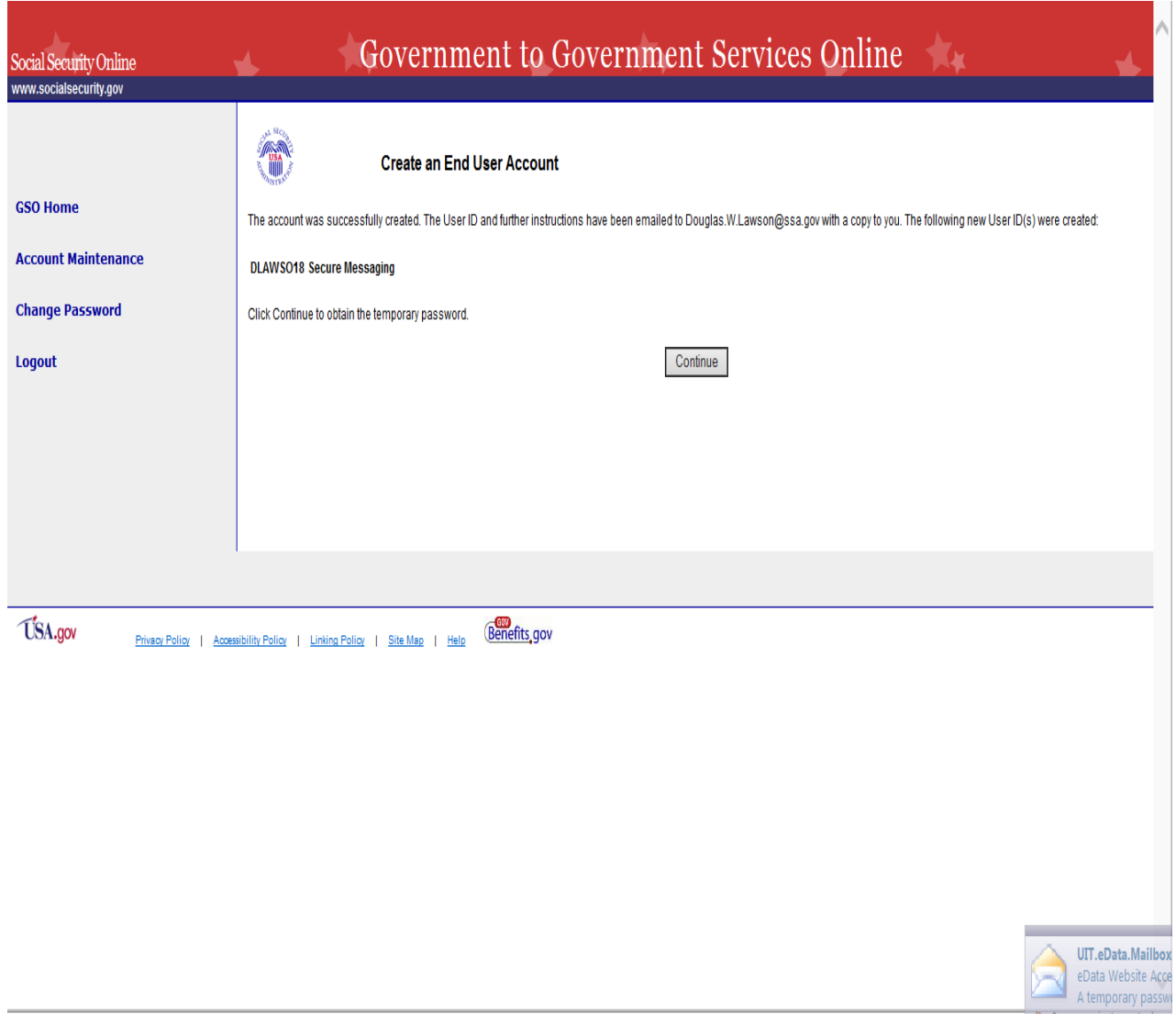

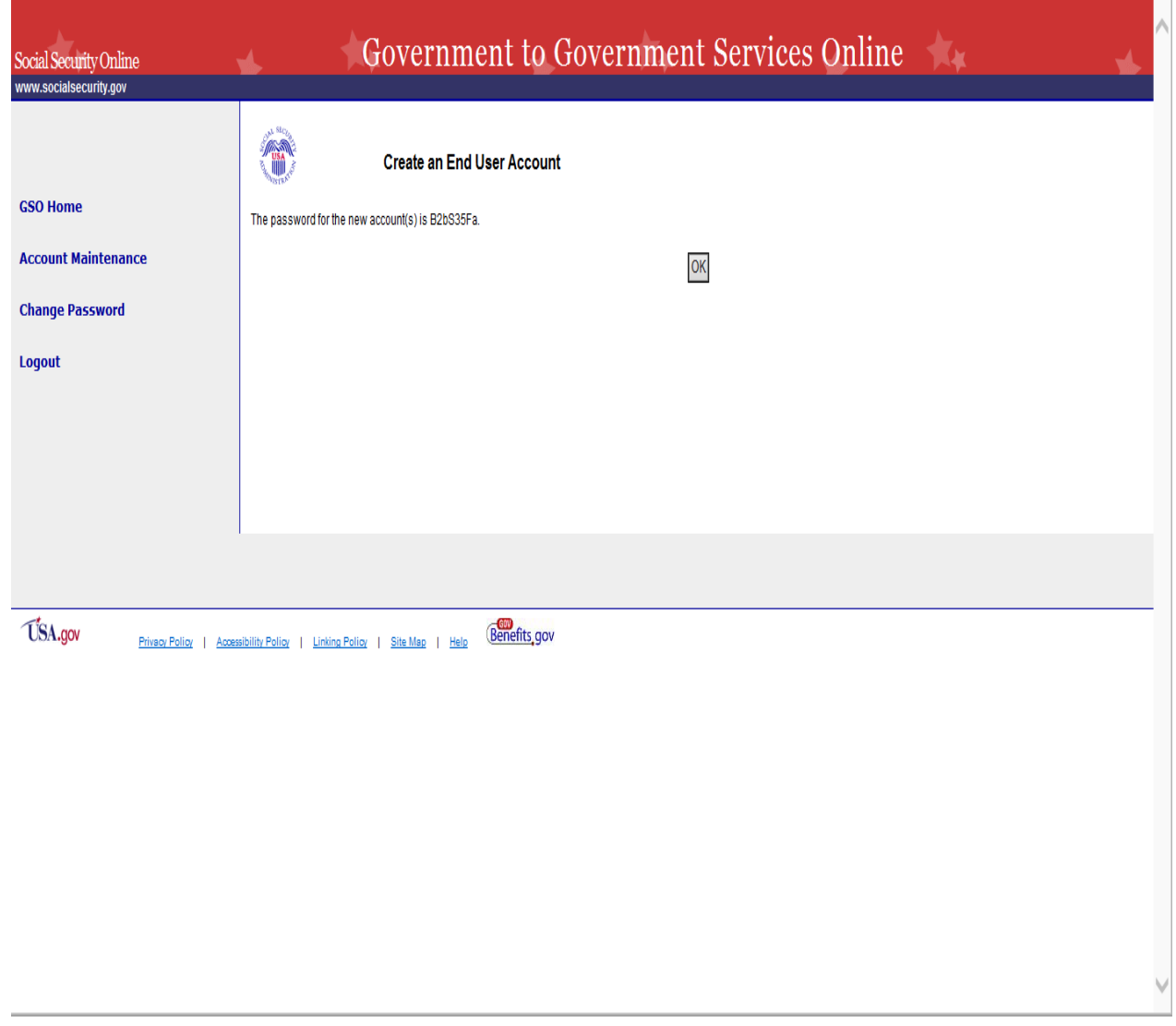

#### *Create a Sponsor Account*

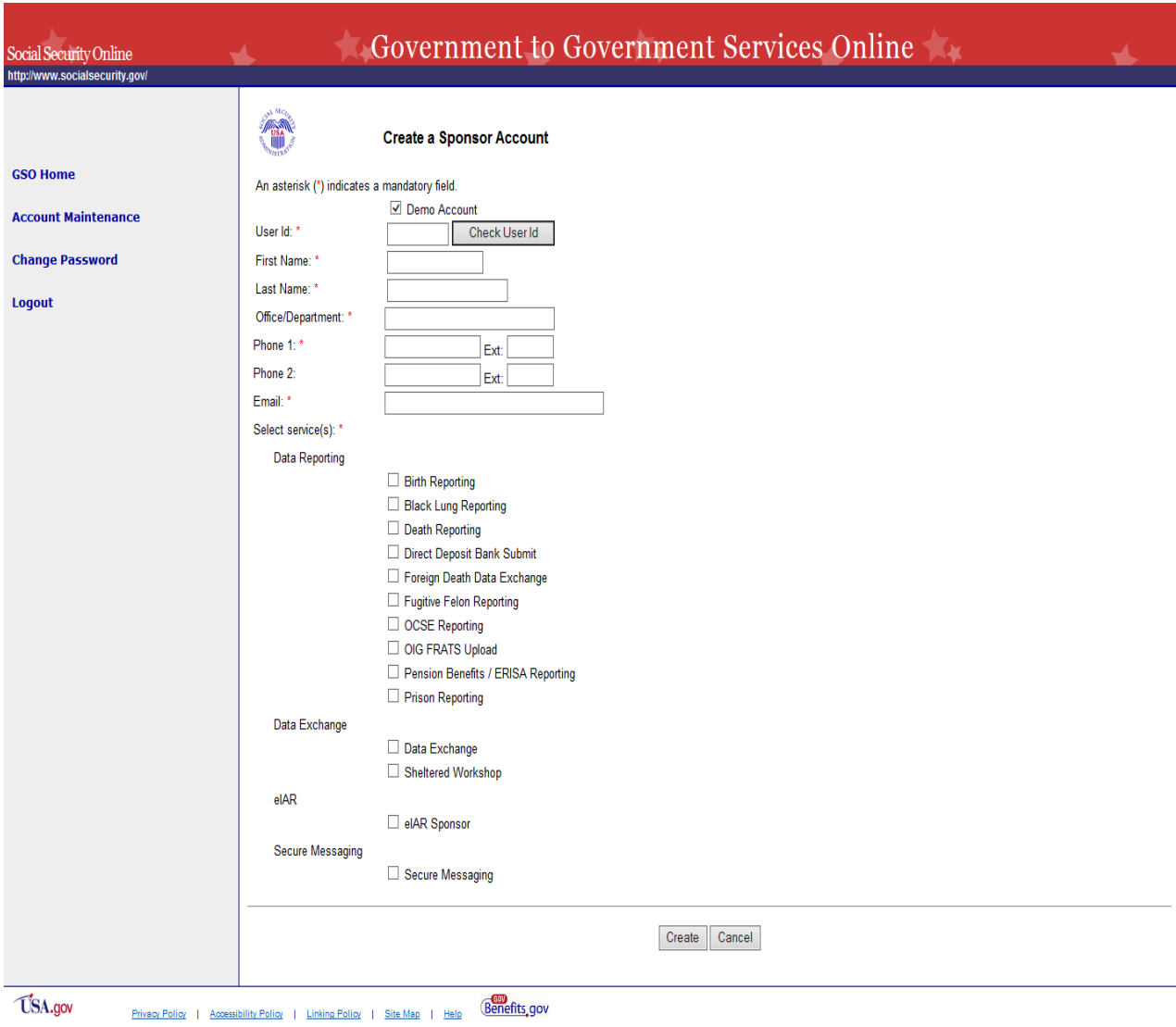

### *Search Accounts*

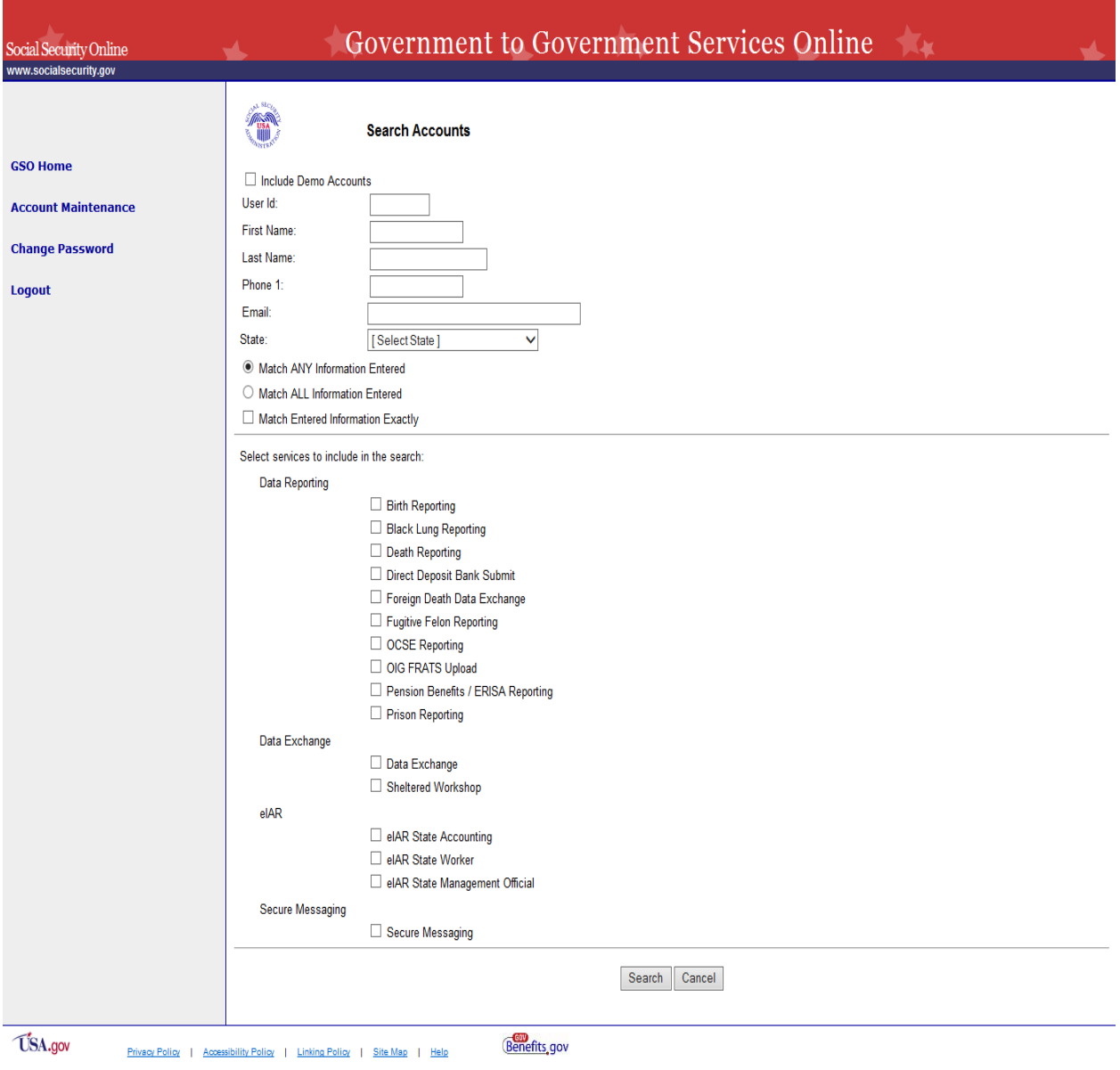

## *Search Results*

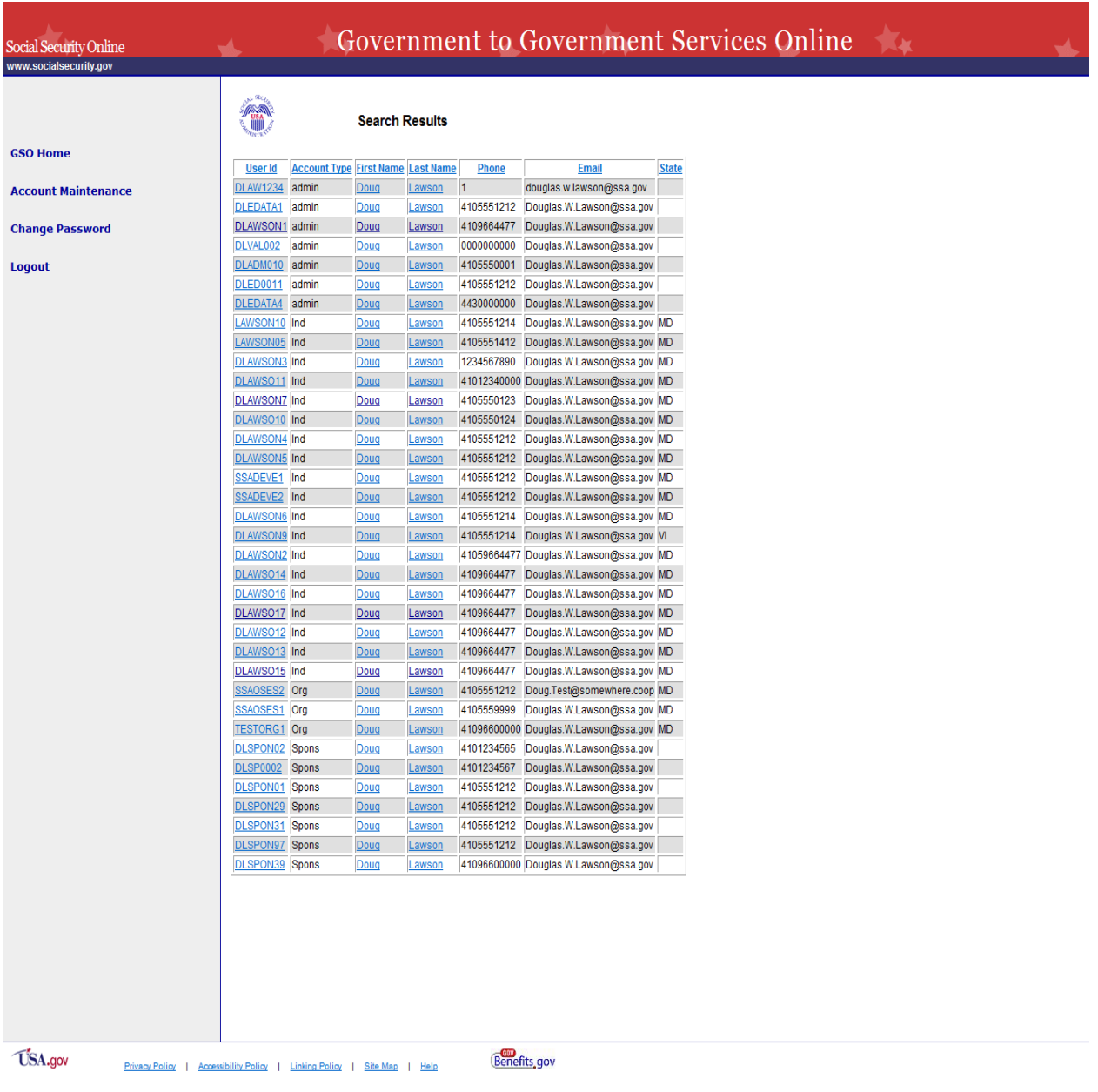

#### *Account Summary*

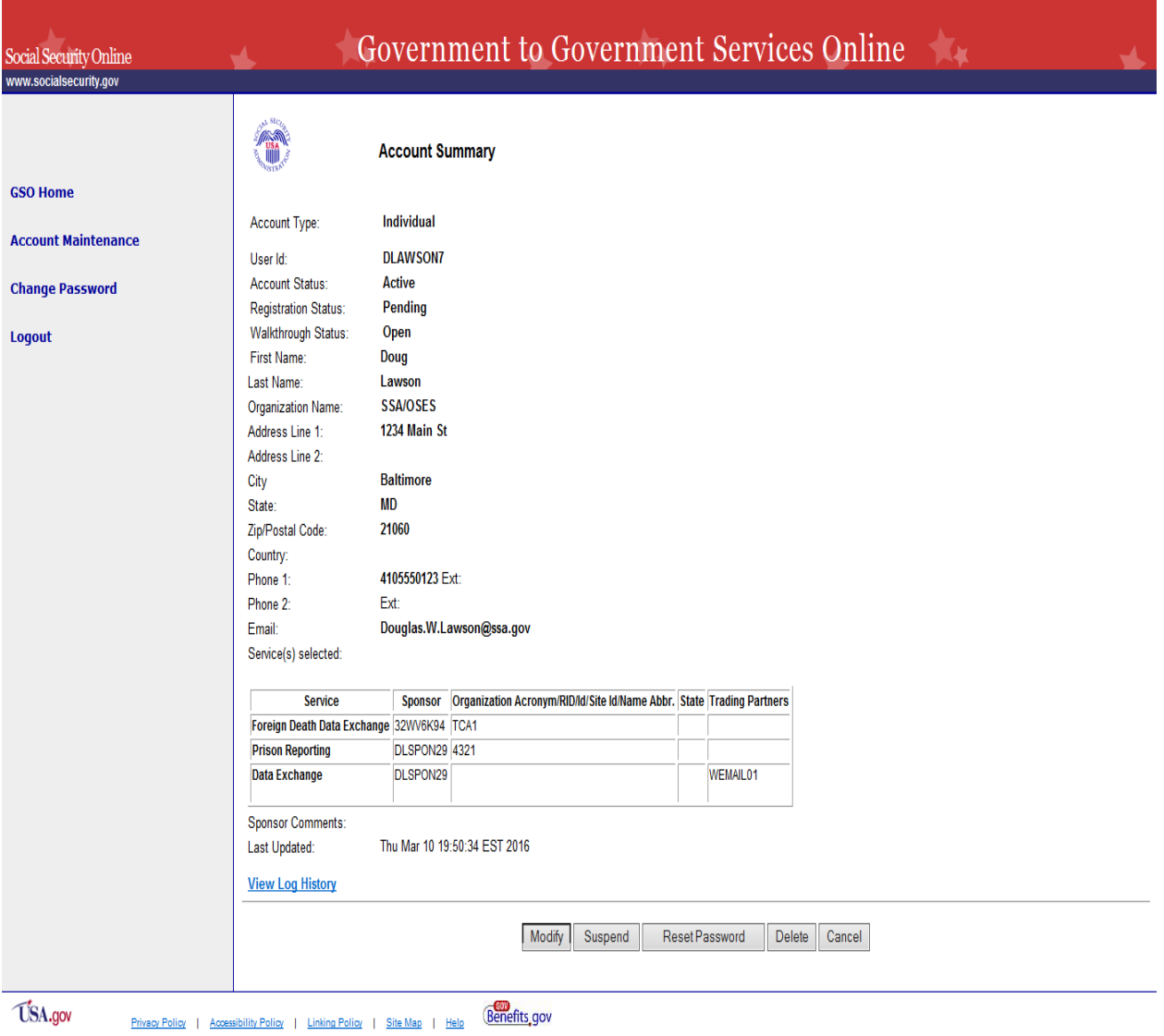

## *Modify an End User Account*

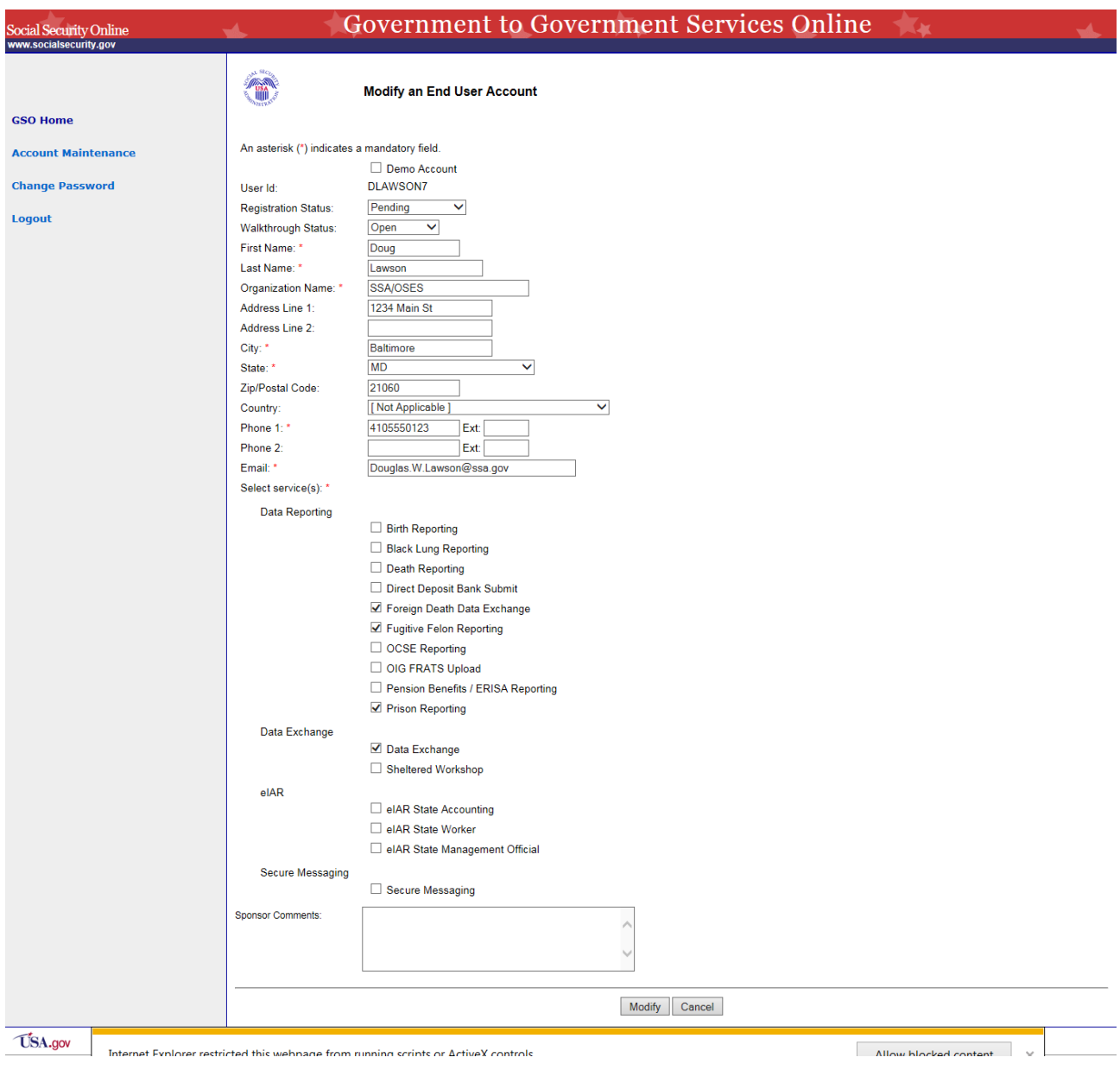

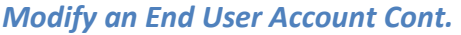

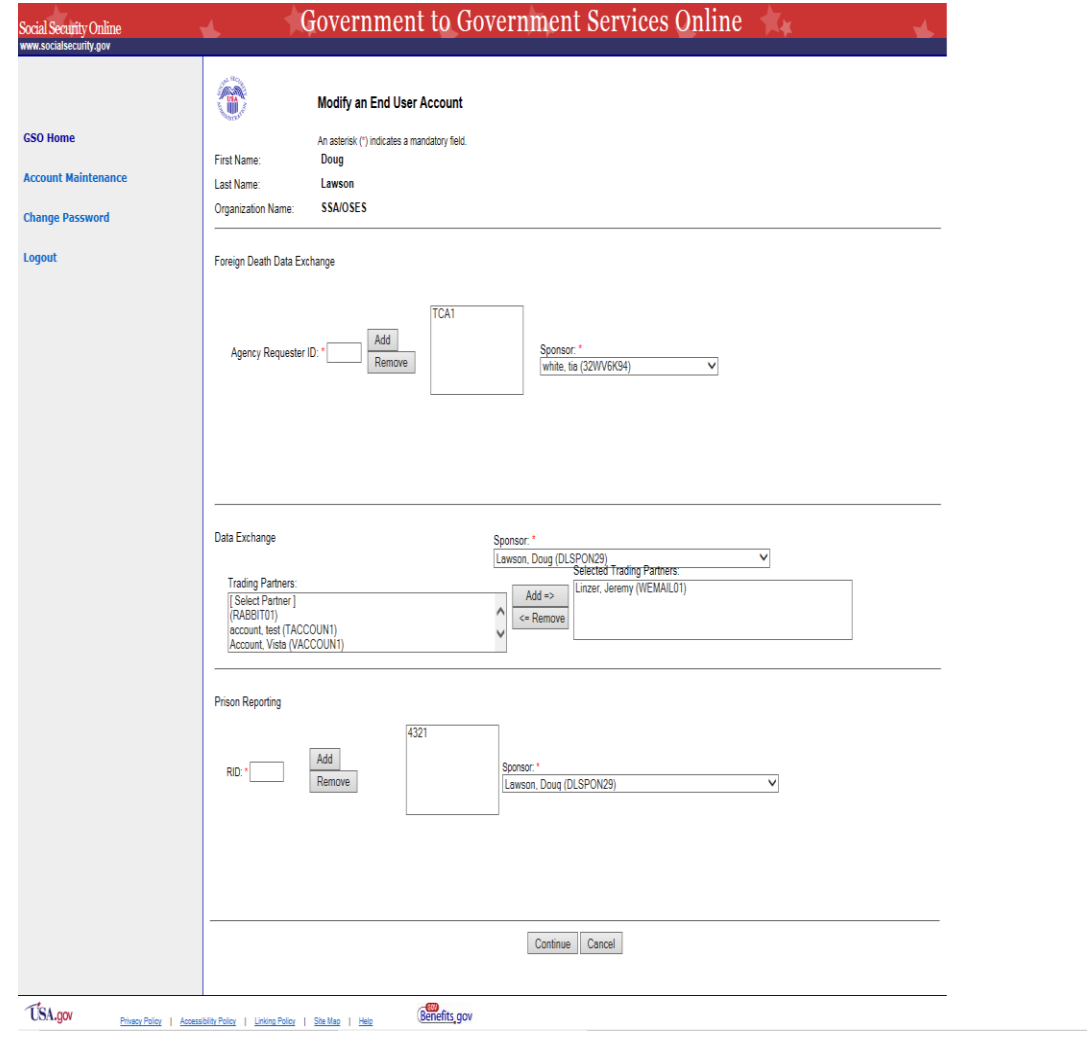

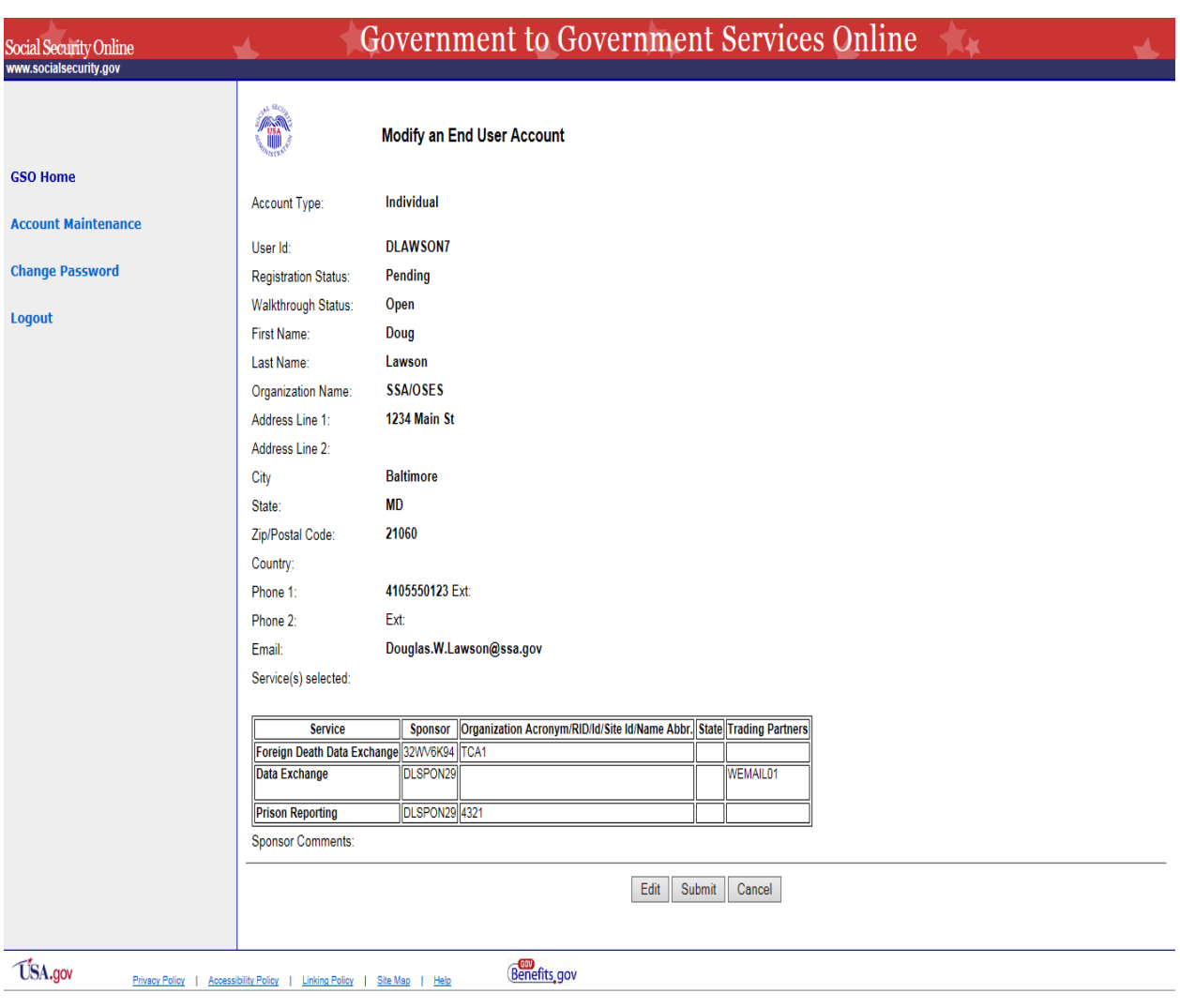

### *Modify an End User Account Cont.*

## *Modify an End User Account Cont.*

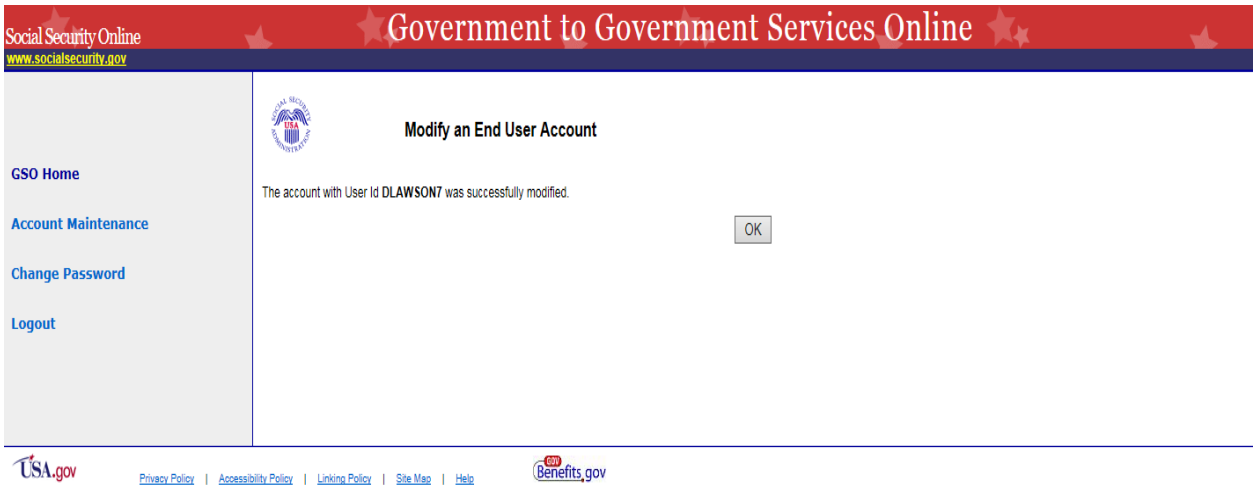

Internet Evolorer restricted this webbane from running scripts or ActiveX controls

Allow blocked content

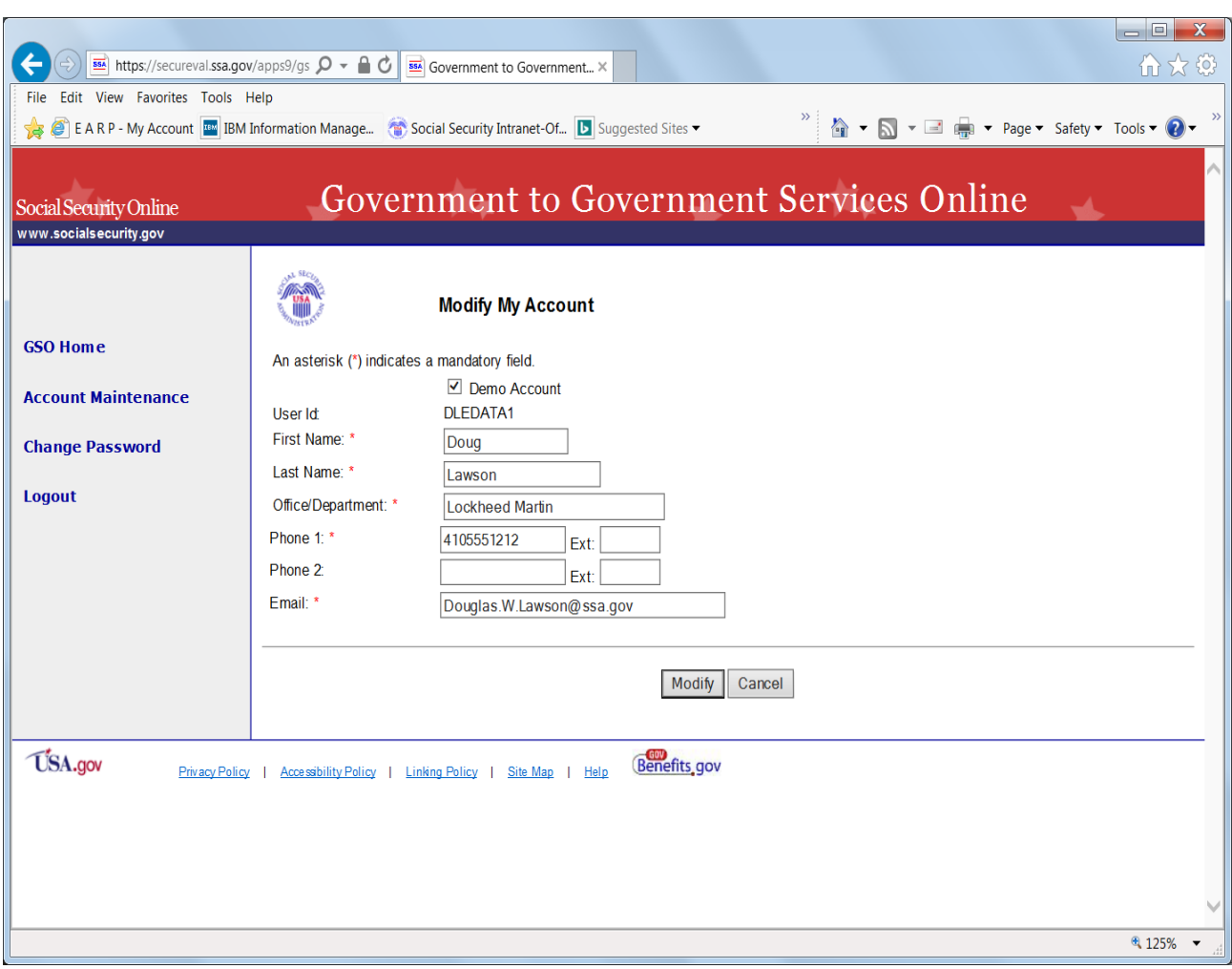

# *Modify My Account*

### *Change Password*

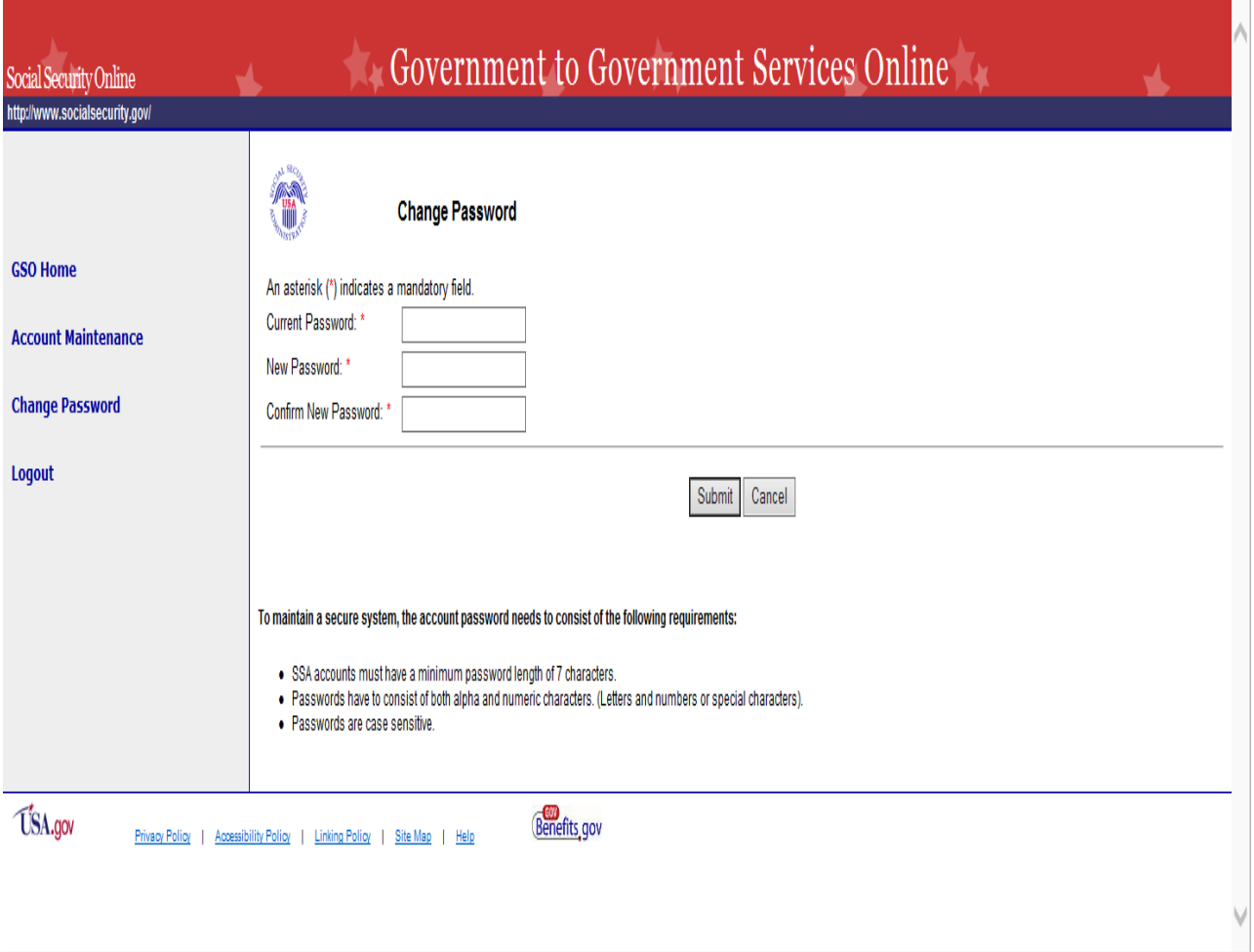